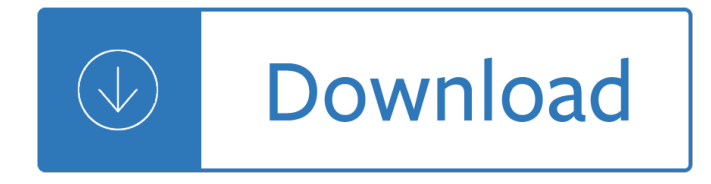

## **solutions intermediate workbook pdf**

Grammar Practise grammar from the unit. Everyday English Practise language from the Everyday English lesson. Vocabulary Practise vocabulary with exercises for each unit.

## **Pre-Intermediate | Solutions | Oxford University Press**

Solutions Intermediate Workbook Key Photocopiable © Oxford University Press 1

## **Solutions Intermediate Workbook Key - tsp-books.com**

Exercise 1 1 4 7 1 Exercise 1 \$ \$ 1 4 7 ...

## **2nd Pre-Intermediate Workbook Key - UBD**

Advanced excel training intermediate course in Sydney. We trained the complex functions of Excel, tools for analysing, linking and exporting data.

## **Excel Training Intermediate | Excel Consulting Solutions**

Beginning and Intermediate Algebra by Tyler Wallace is licensed under a Creative Commons Attribution 3.0 Unported License. Based on a work at http://wallace.ccfaculty ...

## **Beginning and Intermediate Algebra - wallace.ccfaculty.org**

 $E_i$ Đ<sup>o</sup>ачаÑ,ÑŒ беÑ•Đ¿Đ»Đ°Ñ,Đ½Đ¾ OXFORD SOLUTIONS 1 Ð 2 Ð Đ·Đ´Đ°Đ½Đ Đ' -ÑfчебĐ½Đ ĐºĐ , Ñ,еÑ,Ñ€Đ°Đ´Đ , аÑfĐ´Đ Đ¾ Đ´Đ Ñ•ĐºĐ , Đ¾Ñ,ĐªĐµÑ,Ñ‹, Ñ,еÑ•Ñ,Ñ‹. Đ£ĐœĐš английѕкого ѕзыка от 14 до 19 лет. Solutions підручник Ñ€ĐµÑ^ебĐ½Đ Đº ĐºÑ–Đ´Đ¿Đ¾ĐºÑ–Đ´Ñ– ĐºĐ»ÑŽÑ‡Ñ– Đ⋅аĐºĐ°Đ½Ñ,ажĐ Ñ,Đ Ñ•ĐºĐ°Ñ‡Đ°Ñ,Đ ...

# OXFORD SOLUTIONS Ñ<sup>®</sup>D<sup>®</sup>NtD°Ñ.ÑŒ Đ£ĐœĐš аĐ½Đ<sup>3</sup>лРĐ1Ñ®Đ<sup>3</sup>4Đ<sup>3</sup>Đ<sup>3</sup>4 Ñ®Đ∙Ñ‹ĐªĐ° - $\tilde{N}$ *f* $\tilde{N}$ *t***Du**D<sub>±</sub>D<sup>1</sup>/<sub>2</sub>**D**<sub>p</sub><sup>o</sup>

LearnKey provides self-paced training courses and online learning solutions to education, government, business, and individuals world-wide. With dynamic video-based courseware and effective learning management systems, LearnKey

# **IC3 GS5 Key Applications Student Workbook-1**

(Northern Arizona University) and Raymond Chang, this success guide is written for use with General Chemistry. It aims to help students hone their analytical and problem-solving skills by presenting detailed approaches to solving chemical problems.

# **Problem-Solving Workbook with Solutions | Anh Tr** $E^{\circ}E$ **ing**

57 Market Leader Specialist Titles B1 INTERMEDIATE – UPPER INTERMEDATE C1 Business and Professional English Adrian Pilbeam, Nina O'Driscoll, Sara Helm, Rebecca Utteridge and A. Robin Widdowson

#### **Business and Professional English**

Feedback on our real-world math activities. Make It Real Learning is the most exciting thing to happen to math since the abacus.  $\hat{a} \in \hat{B}^*$  Richele McFarlin - Families.com

# **Make It Real Learning - Real-World Math Activities**

Tableau is a very useful and versatile program, but not everyone has a copy. If you want to share your Tableau workbooks with others who might not have Tableau , you can do so by creating what is called a packaged workbook.

## **Creating a packaged workbook - lynda.com**

ENGLISH FILE 3RD EDITION HEADWAY 4TH EDITION NEW ENGLISH FILE NEW HORIZONS 1-4. SOLUTIONS 2ND EDITION Tank¶nyv hanganyag Munkaf¼zet hanganyag

# Milyen seg**édanyag hol talÃilhatÃ<sup>3</sup>? Iskolai tankönyveink**

In this video, the instructor shows you how you can access, edit, and delete existing workbook queries.

## **Modify Excel workbook queries - lynda.com**

Delegation strategies for the NCLEX, Prioritization for the NCLEX, Infection Control for the NCLEX, FREE resources for the NCLEX, FREE NCLEX Quizzes for the NCLEX, FREE NCLEX exams for the NCLEX, Failed the NCLEX - Help is here

# **Comprehensive NCLEX Questions Most Like The NCLEX**

Free downloadable PDFs are ideal for training grammar skills, vocabulary and reading comprehension for students who prefer paper textbooks when learning German.

## **Download Free German PDF Textbooks and Tests**

Basic Lessons in Laboratory Quality Control Written by Greg Cooper, CLS, MHA Manager of Clinical Standards and Practices Published by Bio-Rad Laboratories, Inc.

## **Basic Lessons in Laboratory Quality Control**

Workbook Answer Key 01 One of the gang 3 3 7 8 Grammar 4 Present Simple, Present Continuous ...

#### **New success intermediate workbok answer key | Đ•Đ¾ÑfĐ½ĐµĐ½**

5. Co-ordinating the patient journey 47 5.1 An overview of the key issues 47 5.2 The patient journey 49 5.3 Pre-admission assessment 50 5.4 Admission to the ward 54

#### **Discharge from hospital: pathway, process and practice**

"The solutions and answers provided on Experts Exchange have been extremely helpful to me over the last few years. I wear a lot of hats - Developer, Database Administrator, Help Desk, etc., so I know a lot of things but not a lot about one thing.

# **Macro for Excel 2010 to save as PDF and then Email.**

P R E M I E R Microsoft Excel 2007 Advanced Premier Training Limited 4 Ravey Street London EC2A 4QP Telephone +44 (0)20 7729 1811 www.premcs.com

# **Excel 2007 Free Training Manual - premcs.com**

"The solutions and answers provided on Experts Exchange have been extremely helpful to me over the last few years. I wear a lot of hats - Developer, Database Administrator, Help Desk, etc., so I know a lot of things but not a lot about one thing.

# **VBA Open Hyperlink and save as PDF - Experts Exchange**

What is Participatory Learning and Action (PLA): An Introduction Sarah Thomas What Is It? Participatory Learning and Action (PLA) is an approach for learning about and engaging with

# **What is Participatory Learning and Action (PLA): An**

TechnoKids Computer Curriculum is a set of theme-based technology projects that integrate the use of the computer into learning. Designed for K-12 students, each technology project includes a teacher guide,

student workbook, and customizable resource files.

# **TechnoKids Computer Curriculum - Technology Projects**

Welcome to the New World of Accomplishments. Our mission is to enable you, your team, and your company to rise above the challenges of "information overload," manage productivity and time, and accomplish meaningful results at work.

# **People-OnTheGo**

This course is updated and based on the new PMBOK ® Guide - Sixth Edition. Our intensive 3-dav PMP Å® Prep seminar is specifically designed to help experienced, knowledgeable project managers and team leaders master the "A Guide to the Project Management Body of Knowledge (PMBOK ® Guide)" content and pass the PMP  $\hat{A} \circledR$  exam.

# **Project Management Professional (PMP)® Preparation Course**

PDF files that contain the Visual Studio 2005 documentation.

# **Download Visual Studio 2005 Retired documentation from**

SciFinder training materials provide instruction and demonstration of both introductory and more advanced techniques to help you get the most out of your SciFinder experience.

# **SciFinder Training | CAS**

SuDoku . Also commonly spelled Su Doku and Sudoku, this is a number placement puzzle game that is similar to, but slightly different than, the Number Place puzzles found in Dell puzzle books.

# **Essential Guide and Links to SuDoku**

Excel VBA Intro Visual Basic Editor ©MTC Training Solutions Limited Page 3 as many times as you want. Comment A line of text within a procedure, that you can use to describe each line of

# **MS Office 2010 MS Excel VBA Manual - Mike Barrett Learns**

Accuracy Improvement Guide - This is a product of speech recognition solutions and is a brief overview of things you can do to optimize accuracy.

# **Speech Recognition Troubleshooting Tutorials**

Explore the open source alternatives to Adobe Acrobat for reading, creating, and editing PDF files.

# **Open source PDF readers, creators, and editors**

BibMe Free Bibliography & Citation Maker - MLA, APA, Chicago, Harvard

# **BibMe: Free Bibliography & Citation Maker - MLA, APA**

Un libro  $\tilde{A}$ " costituito da un insieme di fogli, stampati oppure manoscritti, delle stesse dimensioni, rilegati insieme in un certo ordine e racchiusi da una copertina.

# **Libro - Wikipedia**

Project-based learning (PBL) is a student-centered pedagogy that involves a dynamic classroom approach in which it is believed that students acquire a deeper knowledge through active exploration of real-world challenges and problems. Students learn about a subject by working for an extended period of time to investigate and respond to a complex ...

brown - Motor boat building useful and practical hints on small boat - Fundamentals of analytical toxicology -Boat smart exam answers - El evangelio bajo sitio the gospel under siege - Solutions manual spivak calculus 4th edition - Thefast5dietkoukosthemichaelkoukosportalpage - Honda cr125 service manual - Wohlenberg 76 guillotine manual - Goodnightpocoyopocoyobrightearlyboardbookstm - Max weber an intellectual portrait -Nikon d200 manual free download - Theory and detection of magnetic monopoles in gauge theories -Electrochemistry hamann - Toyota belta manual - Haynes mini restoration manual - Keep quiet lisa scottoline - Flowers in the attic epub - Runaway horses yukio mishima - Zap ray gun classics - The homosexual as hero in contemporary fiction barnes noble critical - Panugolpocelebrity - Bittersweet within my heart the collected poems of mary queen of scots - C puzzle book - Leaving paradise by simone elkeles - Nutricide Ilaila afrika -Love rekindled a novel - The great astronomical revolution 1534 1687 and the space age epilogue - 0210d terrorism awareness answers - The novels of o k matsepe - The powder keg derby and other selections the reading house series from random house structural analysis - Body of work finding the thread that ties your story together pamela slim -